# **MOOVI**C Horario y mapa de la línea RUTA ACATLÁN de autobús

RUTA ACATLÁN | Acatlán - Petlalcingo (Regreso) [Ver En Modo Sitio Web](https://moovitapp.com/index/es-419/transporte_p%C3%BAblico-line-Acatl%C3%A1n_Petlalcingo_Regreso-Puebla-3722-857662-34662364-0?utm_source=line_pdf&utm_medium=organic&utm_term=Acatl%C3%A1n%20-%20Petlalcingo%20(Regreso))

La línea RUTA ACATLÁN de autobús (Acatlán - Petlalcingo (Regreso)) tiene 2 rutas. Sus horas de operación los días laborables regulares son:

(1) a Acatlán - Petlalcingo (Regreso): 6:00 - 22:00(2) a Acatlán - Petlancingo (Ida): 6:00 - 22:00 Usa la aplicación Moovit para encontrar la parada de la línea RUTA ACATLÁN de autobús más cercana y descubre cuándo llega la próxima línea RUTA ACATLÁN de autobús

#### **Sentido: Acatlán - Petlalcingo (Regreso)** 25 paradas [VER HORARIO DE LA LÍNEA](https://moovitapp.com/puebla-3722/lines/RUTA_ACATL%C3%81N/34662364/5069946/es-419?ref=2&poiType=line&customerId=4908&af_sub8=%2Findex%2Fes-419%2Fline-pdf-Puebla-3722-857662-34662364&utm_source=line_pdf&utm_medium=organic&utm_term=Acatl%C3%A1n%20-%20Petlalcingo%20(Regreso))

B. Juárez, 6

De La Independencia, 9

José G. Herrera, 3

De La Independencia, 111

Carr. Internacional, S/N

Carr. Internacional, S/N

Sin Nombre

Sin Nombre

Sin Nombre

Sin Nombre

Sin Nombre

Sin Nombre

Carr. Internacional, S/N

Carr. Internacional, S/N

Carr. Internacional, S/N

- Carr. Internacional, S/N
- Carr. Internacional, S/N
- Carr. Internacional, S/N
- Carr. Internacional, S/N

Carr. Internacional, S/N

**Horario de la línea RUTA ACATLÁN de autobús** Acatlán - Petlalcingo (Regreso) Horario de ruta:

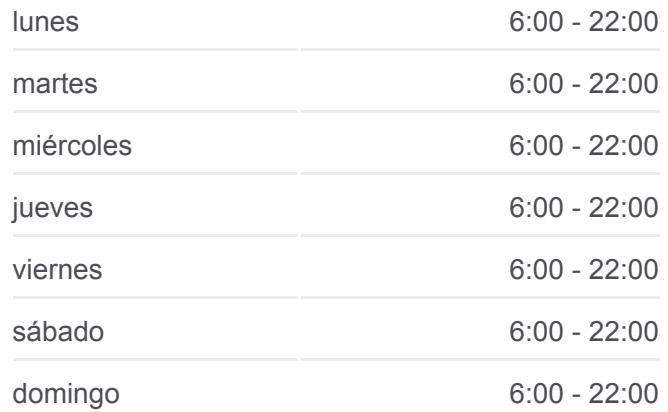

**Información de la línea RUTA ACATLÁN de autobús Dirección:** Acatlán - Petlalcingo (Regreso) **Paradas:** 25 **Duración del viaje:** 38 min **Resumen de la línea:**

Carr. Internacional, S/N

Carr. Internacional, S/N

Porfirio Díaz, S/N

Del Calvario, 8

Nacional, 17

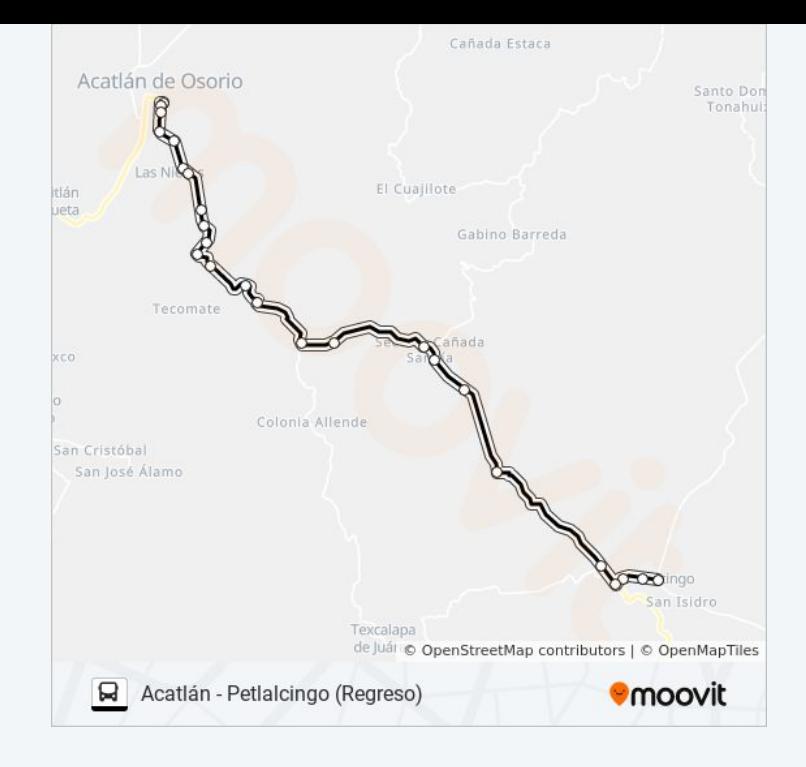

### **Sentido: Acatlán - Petlancingo (Ida)** 25 paradas

[VER HORARIO DE LA LÍNEA](https://moovitapp.com/puebla-3722/lines/RUTA_ACATL%C3%81N/34662364/5070074/es-419?ref=2&poiType=line&customerId=4908&af_sub8=%2Findex%2Fes-419%2Fline-pdf-Puebla-3722-857662-34662364&utm_source=line_pdf&utm_medium=organic&utm_term=Acatl%C3%A1n%20-%20Petlalcingo%20(Regreso))

Reforma, 3

Del Calvario, 8

Porfirio Díaz, 80

Porfirio Díaz, S/N

- Carr. Internacional, S/N
- Carr. Internacional, S/N
- Carr. Internacional, S/N
- Carr. Internacional, S/N
- Carr. Internacional, S/N
- Carr. Internacional, S/N
- Carr. Internacional, S/N
- Carr. Internacional, S/N
- Carr. Internacional, S/N
- Carr. Internacional, S/N
- Carr. Internacional, S/N

Sin Nombre

Sin Nombre

Sin Nombre

#### **Horario de la línea RUTA ACATLÁN de autobús** Acatlán - Petlancingo (Ida) Horario de ruta:

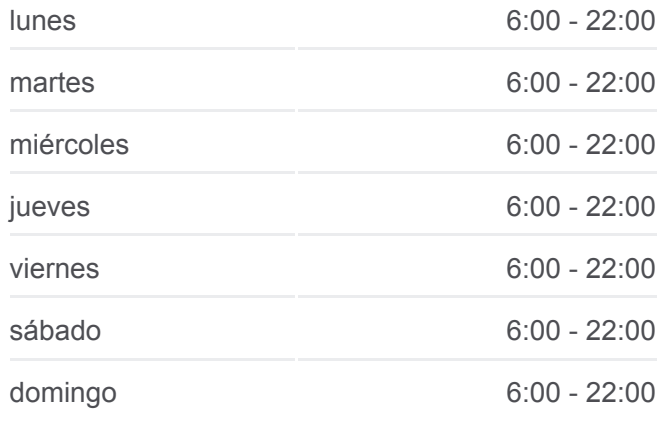

## **Información de la línea RUTA ACATLÁN de autobús Dirección:** Acatlán - Petlancingo (Ida) **Paradas:** 25

**Duración del viaje:** 40 min **Resumen de la línea:**

- Sin Nombre
- Sin Nombre
- Sin Nombre
- Sin Nombre
- De La Independencia, 90
- De La Independencia, 405
- De La Independencia, 18

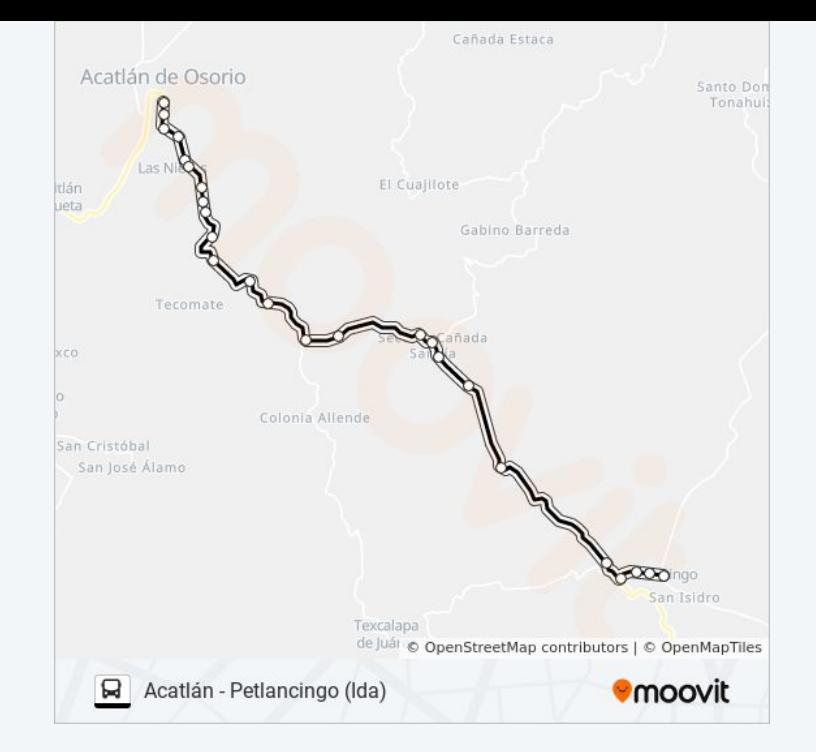

Los horarios y mapas de la línea RUTA ACATLÁN de autobús están disponibles en un PDF en moovitapp.com. Utiliza [Moovit App](https://moovitapp.com/puebla-3722/lines/RUTA_ACATL%C3%81N/34662364/5069946/es-419?ref=2&poiType=line&customerId=4908&af_sub8=%2Findex%2Fes-419%2Fline-pdf-Puebla-3722-857662-34662364&utm_source=line_pdf&utm_medium=organic&utm_term=Acatl%C3%A1n%20-%20Petlalcingo%20(Regreso)) para ver los horarios de los autobuses en vivo, el horario del tren o el horario del metro y las indicaciones paso a paso para todo el transporte público en Puebla.

[Acerca de Moovit](https://moovit.com/es/about-us-es/?utm_source=line_pdf&utm_medium=organic&utm_term=Acatl%C3%A1n%20-%20Petlalcingo%20(Regreso)) · [Soluciones MaaS](https://moovit.com/es/maas-solutions-es/?utm_source=line_pdf&utm_medium=organic&utm_term=Acatl%C3%A1n%20-%20Petlalcingo%20(Regreso)) · [Países incluídos](https://moovitapp.com/index/es-419/transporte_p%C3%BAblico-countries?utm_source=line_pdf&utm_medium=organic&utm_term=Acatl%C3%A1n%20-%20Petlalcingo%20(Regreso)) · [Comunidad de Mooviters](https://editor.moovitapp.com/web/community?campaign=line_pdf&utm_source=line_pdf&utm_medium=organic&utm_term=Acatl%C3%A1n%20-%20Petlalcingo%20(Regreso)&lang=es)

© 2023 Moovit - Todos los derechos reservados

**Mira los tiempos de llegada en tiempo real**

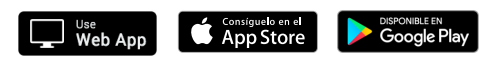